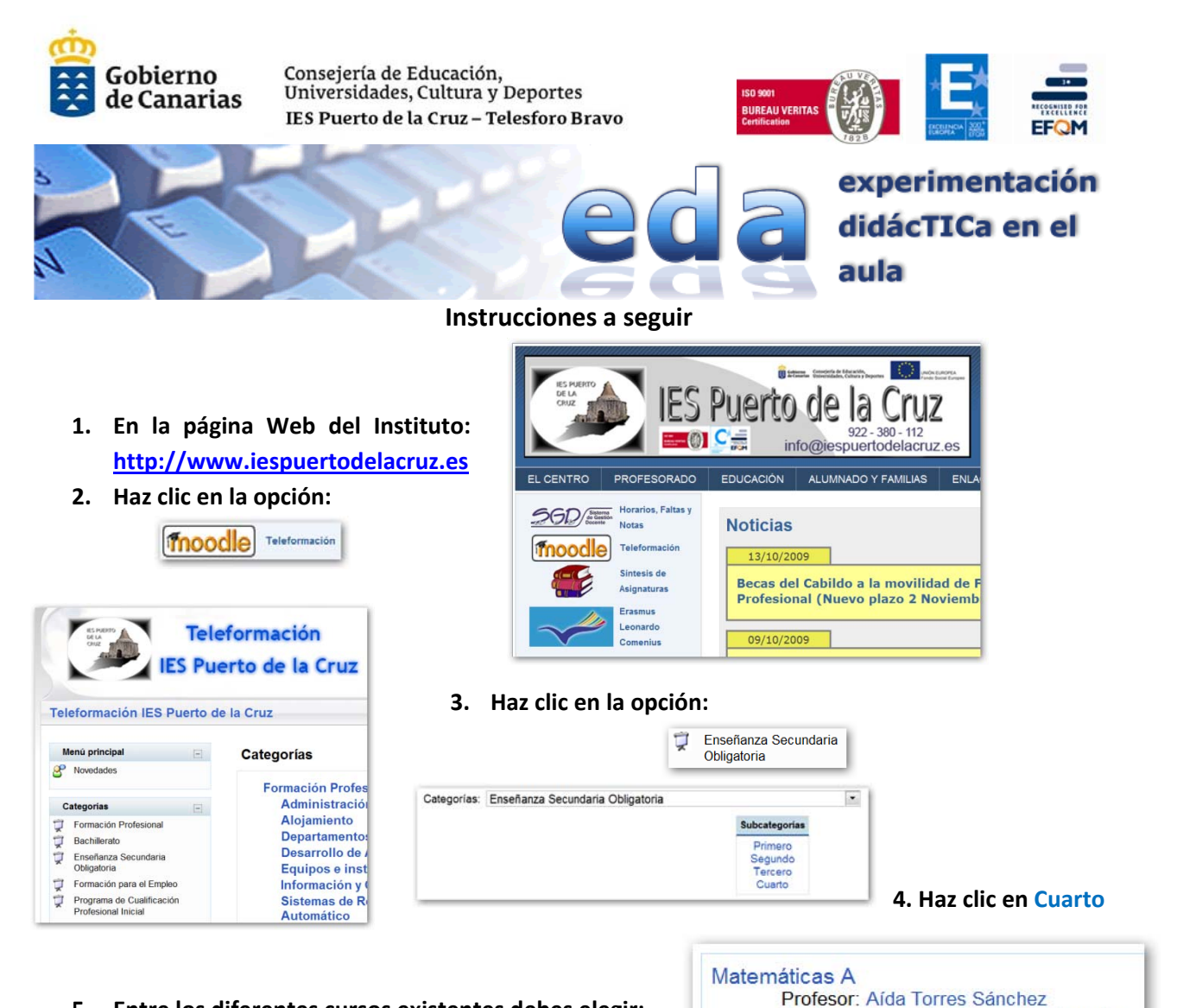

**5. Entre los diferentes cursos existentes debes elegir:**

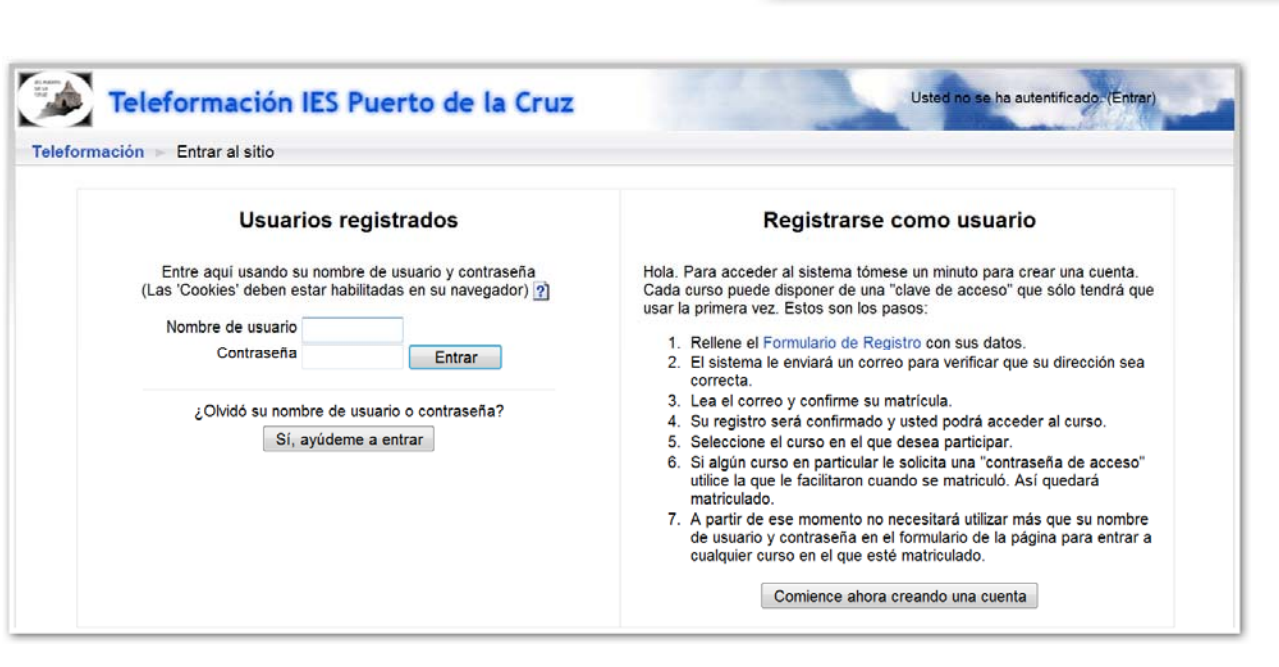

B

Profesor: Jose Maria Heras Santamaria

- **6. Si ya dispones de Nombre de usuario y Contraseña, no tienes más que introducirlos.**
- **7. En otro caso, haz clic en**

**Tendrás que cumplimentar algunos datos (campos) y disponer de una dirección de correo.**

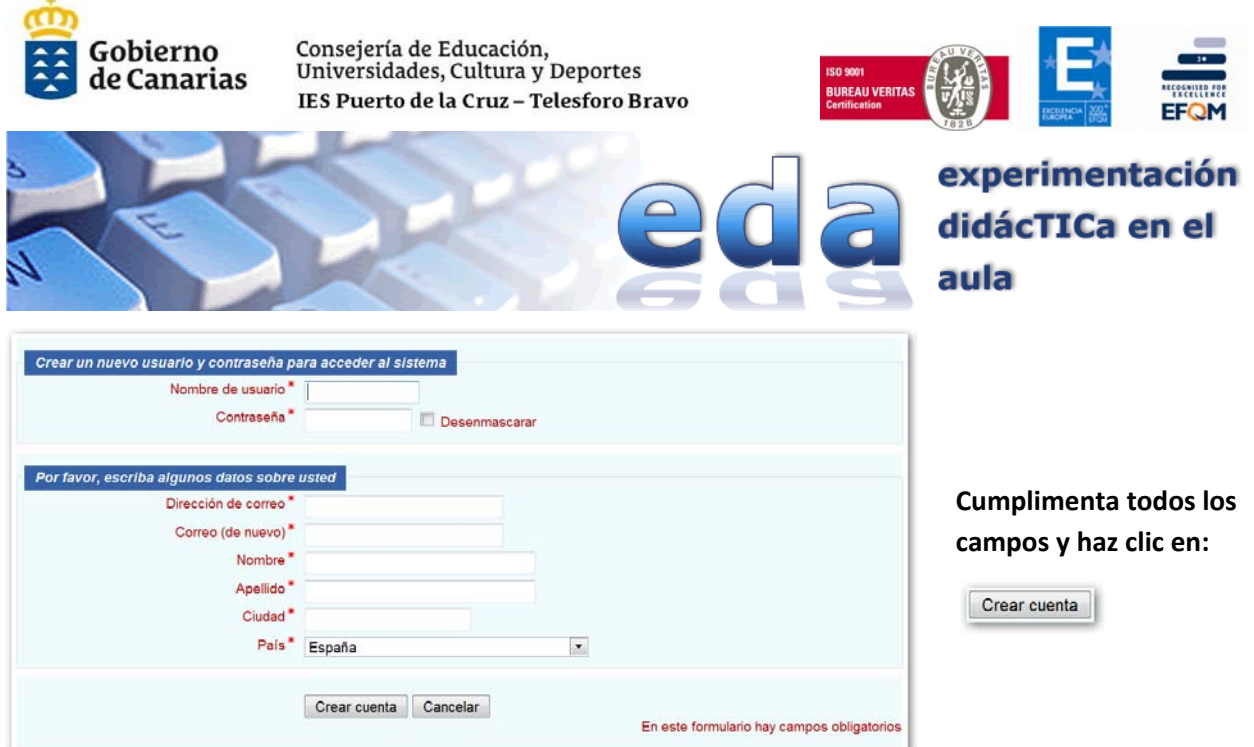

**El sistema enviará un correo a la dirección dada, que requiere su confirmación para ser usuarios registrados. A partir de ese momento podremos acceder al curso con el "Nombre de usuario" y "Contraseña" elegidos.**

**8. Accedemos al curso, que se denomina "MAT\_A".**

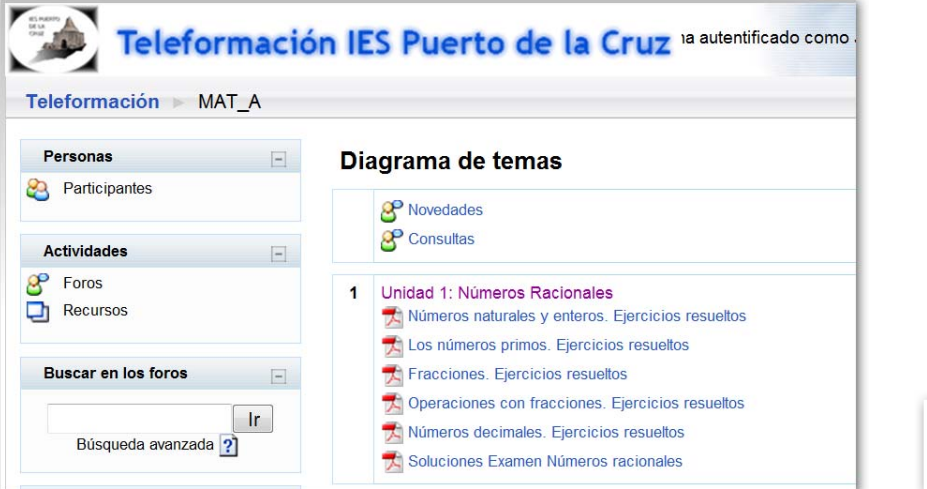

# **9. Y hacemos clic en:**

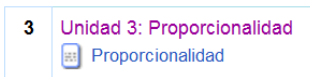

#### **Se abrirá una nueva ventana con la unidad elegida:**

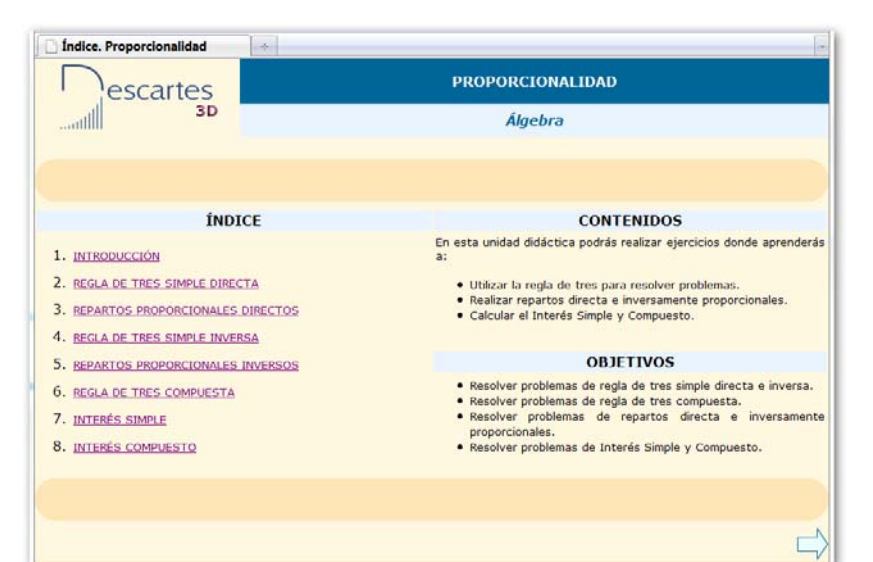

**Esta página contiene el índice con los ocho apartados que trataremos en esta unidad didáctica, desde ella podemos ir a cualquiera de éstos.**

**Lee los contenidos y objetivos de la unidad.**

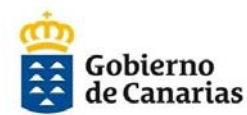

Consejería de Educación, Universidades, Cultura y Deportes IES Puerto de la Cruz-Telesforo Bravo

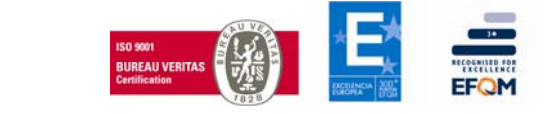

SOLUCIÓN

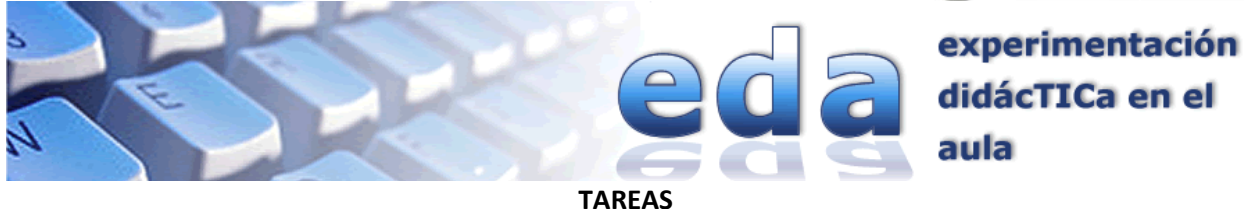

## **INTRODUCCIÓN. Lee la página y visualiza el video de YouTube.**

- **TAREA 1.‐** Debes elaborar un trabajo sobre "La divina proporción", cuya extensión será de un folio.
- **TAREA 2.‐** Resuelve en tu cuaderno el problema siguiente: ¿Cuál es la mejor de las ofertas siguientes, referidas al mismo artículo? 2x1 a 24€ 3x2 a 18€ cada una 1ª unidad a 16€ y la 2ª unidad a mitad de precio

## **REGLA DE TRES SIMPLE DIRECTA. Lee la página.**

- **TAREA 3.‐** Copia en tu cuaderno 2 ejemplos de magnitudes directamente proporcionales, calculando la constante de proporcionalidad.
- **TAREA 4.‐** En el apartado 2. EJERCICIOS, escribe 5 en

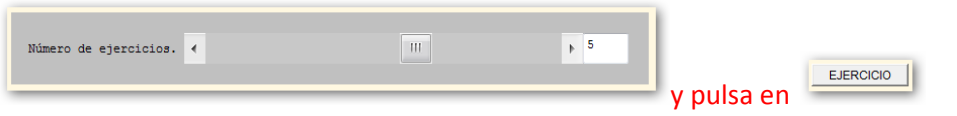

Tendrás que copiar en tu cuaderno el enunciado de los 5 problemas que irán apareciendo, resolverlos,

también en tu cuaderno y escribir la solución en y xiambién en y comprobarla en

Para hacer otro ejercicio, vuelve a pulsar en **ELICACCION** 

Cuando hayas terminado los 5 ejercicios avisa a tu profesor/a para que vea la nota que has sacado.

#### **REPARTOS PROPORCIONALES DIRECTOS. Lee la página.**

- **TAREA 5.‐** Copia en tu cuaderno 2 ejemplos de repartos proporcionales directos.
- **TAREA 6.‐** En el apartado 4. EJERCICIOS, procede como en la TAREA 4.

#### **REGLA DE TRES SIMPLE INVERSA. Lee la página.**

**TAREA 7.‐** Copia en tu cuaderno 2 ejemplos de magnitudes inversamente proporcionales.

**TAREA 8.‐** En el apartado 6. EJERCICIOS, procede como en la TAREA 4.

#### **REPARTOS PROPORCIONALES INVERSOS. Lee la página.**

- **TAREA 9.‐** Copia en tu cuaderno 2 ejemplos de repartos proporcionales inversos.
- **TAREA 10.‐** En el apartado 8. EJERCICIOS, procede como en la TAREA 4.

#### **REGLA DE TRES COMPUESTA. Lee la página.**

- **TAREA 11.‐** Copia en tu cuaderno 2 ejemplos de regla de tres compuesta.
- **TAREA 12.‐** En el apartado 10. EJERCICIOS, procede como en la TAREA 4.

## **INTERÉS SIMPLE. Lee la página.**

- **TAREA 13.‐** Copia en tu cuaderno 2 ejemplos de interés simple.
- **TAREA 14.‐** En el apartado 12. EJERCICIOS, procede como en la TAREA 4.

## **INTERÉS COMPUESTO. Lee la página.**

- **TAREA 15.‐** Copia en tu cuaderno 2 ejemplos de interés compuesto.
- **TAREA 16.‐** En el apartado 14. EJERCICIOS, procede como en la TAREA 4.